## , tushu007.com

## << MATLAB

 $<<$  MATLAB  $>>$ 

13 ISBN 9787040279436

10 ISBN 7040279436

出版时间:2010-1

 $(Keith C. Clarke)$  (2010-01)

页数:426

PDF

更多资源请访问:http://www.tushu007.com

, tushu007.com

## $<<$  MATLAB  $>>$

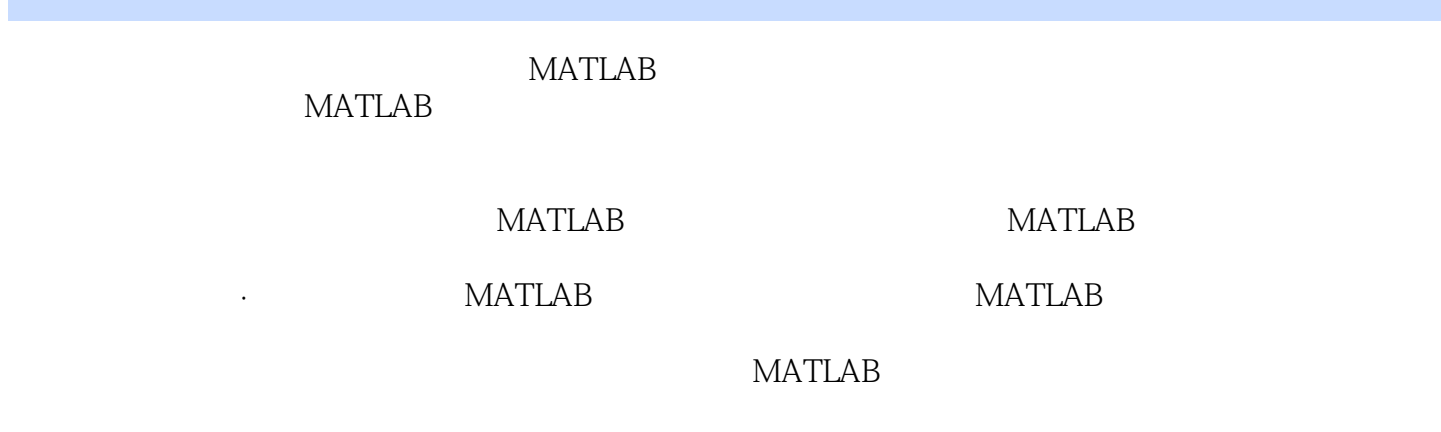

was a second matrix of  $MATLAB$ 

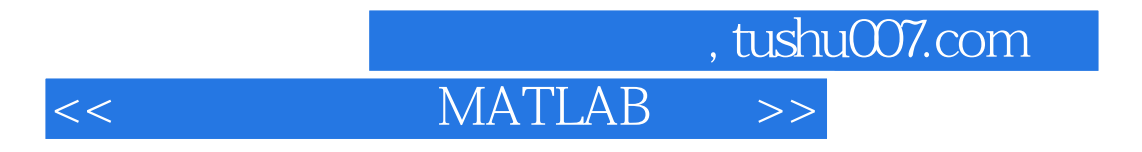

Keith C. Clarke

 $\sim$ , tushu007.com

## MATLAB

1.1 1.1.1 1.1.2 1.1.3  $1.1.4$   $1.2$   $1.21$   $1.22$ 1.2.3 1.3 1.31 1.32 1.3.3  $1.34$  1.4  $1.41$  1.4.2  $1.43$   $1.44$   $1.45$  $1.46$  1.5  $1.5$   $1.51$   $1.52$  $1.53$   $1.54$   $1.6$   $1.61$   $1.62$ 书的内容2.MATLAB与矩阵运算基础2.1 MATLAB概述2.1.1 MATLAB一般知识2.1.2 MATLAB语法与数据 2.2 MATLAB 2.2.1 MATLAB 2.2.2 MATLAB 2.2.3  $224$ MATLAB  $23$   $231$   $232$   $3$   $31$  $31.1$   $31.2$   $31.3$   $31.4$   $32$  $321$   $322$   $33$   $331$   $332$  $333$   $334$   $335$  $336$   $337$  Pierre Gy  $34$  $341$   $342$   $343$  $4.1$   $4.1$  $41.2$   $41.3$   $42$ Bernoulli 4.2.2 Poisson 4.2.3 4.2.4 4.3 a 131 132 133 134 135 Gamma 136 t- 4.3.7 F- 4.3.8x2- 4.3.9 Weihull 4.3.10 Beta 4.3.11 4.3.12 disttool  $4.4$   $4.4.1$   $4.4.2$  MATLAB  $4.5$  $451$   $452$   $453$   $51$ the 5.1.2 Cramer-Rao 5.1.3 5.2 5.2.1  $5.22$  5.3  $5.3$   $5.31$  5.3.2  $54$   $541$   $542$   $543$   $55$  p- $5.51 \text{p}$   $5.52 \text{p}$   $5.6 \text{p}$   $5.61 \text{p}$   $5.62 \text{p}$  $563$  6. 6.1 6.1.1 6.1.2  $62$   $621$   $622$   $63$  $631$   $632$   $633$ MATLAB 6.3.4 6.3.5 6.3.6 aoctool 6.4  $641$   $642$   $643$   $644$  $645$  ()  $646$   $65$   $651$ 6.5.2 6.5.3 7. 7.1 7.1 7.1.1 7.1.2 7.1.3 7.1.4 7.1.5 MATLAB 分析7.2 减小多元数据维度:线性方法7.2.1 多元线性维度分析方法比较7.2.2 主成分分析原理与方法7.2.3 MATLAB 7.2.4 7.3 3 7.3.1 7.3.2 7.3.3 7.3.4 Procrustes 7.4 7.4.1 7.4.2 1.43 MATLAB 7.5 7.5.1 7.5.2  $7.53$   $7.54$   $7.54$   $7.61$  $7.62$  MATLAB and  $1$  and  $2$  3 MATLAB

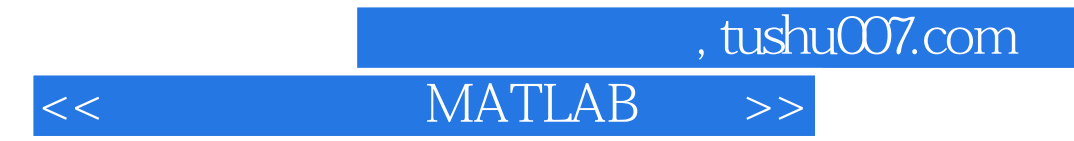

MATLAB

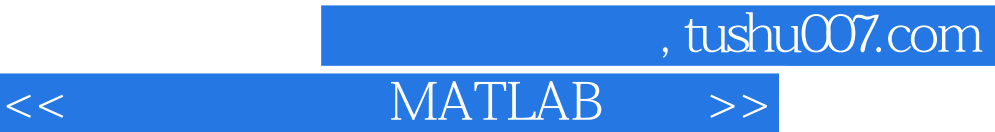

本站所提供下载的PDF图书仅提供预览和简介,请支持正版图书。

更多资源请访问:http://www.tushu007.com